Using visitors to traverse abstract syntax with binding

François Pottier

Inria

ICFP 2017, Oxford September 5, 2017

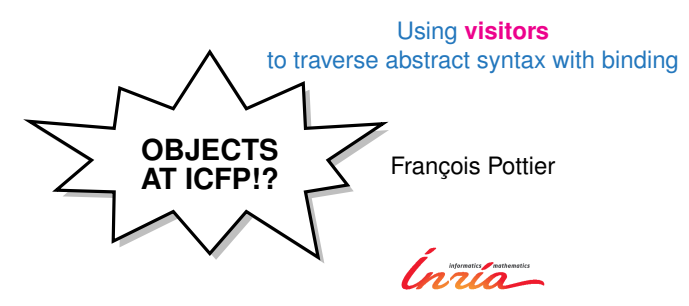

ICFP 2017, Oxford September 5, 2017

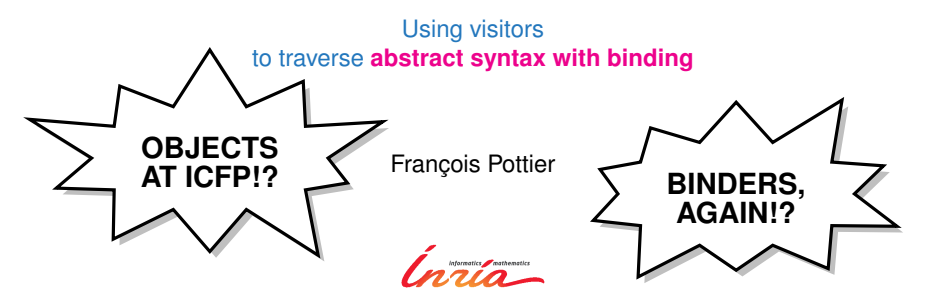

ICFP 2017, Oxford September 5, 2017

# Boilerplate alert!

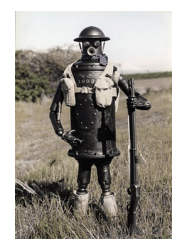

Manipulating abstract syntax with binding can be a **chore**.

Whenever one creates a new language, one must typically implement:

- **Exercise is substitution**,  $\alpha$ -equivalence, free names,  $\alpha$  (all representations)
- ▶ opening / **closing**, **shifting**, the same representations)
- **Exercise 1 converting** between representations...

This boilerplate code is known as **nameplate** (Cheney).

It is **large**, **boring**, **error-prone**.

It does not seem easily reusable, as it is **datatype-specific**.

- 
- 

# Fighting boilerplate!

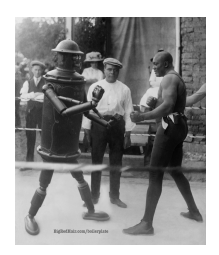

In this talk & paper:

A way of **getting rid of nameplate**, in **OCaml**, which

- **EX supports multiple representations** of names and conversions between them,
- **EX SUPPORTS COMPLEX binding constructs,**
- **Example 3 is modular and open-ended, that is, user-extensible,**
- **Figure 1** relies on **as little code generation** as possible.

Based on a combination of auto-generated **visitors** and library code.

- $\triangleright$  visitors, an OCaml syntax extension (released);
- $\triangleright$  AlphaLib, an OCaml library (at a preliminary stage).

# Wait! Isn't this a solved problem already?

Several **Haskell** libraries address this problem: FreshLib, Unbound, Bound... They exploit Haskell's support for **generic programming** (SYB, RepLib, ...)

Cool stuff can be done in **Coq** (Schäfer et al., 2015) and **Agda** (Allais et al., 2017).

In the **OCaml** world:

- $\triangleright$  Caml (F.P., 2005), an ad hoc code generator; monolithic, inflexible.
- ► Yallop ports SYB to MetaOCaml+implicits: **next talk!** The way of the future?

– this talk: making do with **vanilla OCaml**.

# **Visitors**

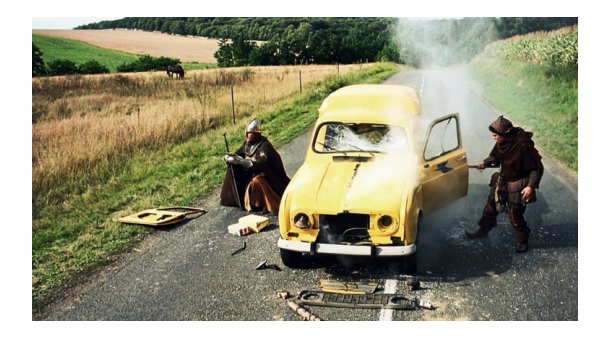

Annotating a type definition with [@@deriving visitors  $\{ \ldots \}$ ]...

```
type expr =
  | EConst of int
  | EAdd of expr * expr
  [@@deriving visitors { variety = "map" }]
```
Annotating a type definition with [@@deriving visitors  $\{ \ldots \}$ ]...

```
type expr =
  | EConst of int
  | EAdd of expr * expr
  [ @@deriving visitors { variety = "map" }]
```
... causes a **visitor class** to be auto-generated:

```
class virtual ['self] map = object (self : 'self)
  inherit [_] VisitorsRuntime . map
  method visit_EConst env c0 =
    let r0 = self # visit_int env c0 in
    EConst r0
  method visit_EAdd env c0 c1 =
    let r0 = self # visit_expr env c0 in
    let r1 = self # visit_expr env c1 in
    EAdd (r0, r1)method visit_expr env this =
    match this with
    | EConst c0 \rightarrowself#visit_EConst env c0
    | EAdd (c0, c1) \rightarrowself# visit_EAdd env c0 c1
```
**end**

Annotating a type definition with [@@deriving visitors  $\{ \ldots \}$ ]...

```
type expr =
  | EConst of int
  | EAdd of expr * expr
  [@@deriving visitors { variety = "map" }]
```

```
class virtual ['self] map = object (self : 'self)
  inherit [_] VisitorsRuntime . map
  method visit_EConst env c0 =
    let r0 = self # visit_int env c0 in
    EConst r0
  method visit_EAdd env c0 c1 =
    let r0 = self # visit_expr env c0 in
    let r1 = self # visit_expr env c1 in
    EAdd (r0, r1)method visit_expr env this =
    match this with
    | EConst c0 ->
        self#visit_EConst env c0
    | EAdd (c0, c1) \rightarrowself# visit_EAdd env c0 c1
end
                                               one method per
                                                 data type
```
Annotating a type definition with [@@deriving visitors  $\{ \ldots \}$ ]...

```
type expr =
  | EConst of int
  | EAdd of expr * expr
  [@@deriving visitors { variety = "map" }]
```

```
class virtual ['self] map = object (self : 'self)
  inherit [_] VisitorsRuntime . map
  method visit_EConst env c0 =
    let r0 = self # visit_int env c0 in
    EConst r0
  method visit EAdd env c0 c1 =let r0 = self # visit_expr env c0 in
    let r1 = self # visit_expr env c1 in
    EAdd (r0, r1)method visit_expr env this =
    match this with
    | EConst c0 - \ge 0self#visit_EConst env c0
    | EAdd (c0, c1) \rightarrowself# visit_EAdd env c0 c1
end
                                               one method per
                                               data constructor
```
Annotating a type definition with [@@deriving visitors  $\{ \ldots \}$ ]...

```
type expr =
  | EConst of int
  | EAdd of expr * expr
  [@@deriving visitors { variety = "map" }]
```

```
class virtual ['self] map = object (self : 'self)
  inherit [_] VisitorsRuntime . map
  method visit_EConst env c0 =
    let r0 = self # visit_int env c0 in
    EConst r0 \leftarrowmethod visit_EAdd env c0 c1 =
    let r0 = self#visit expr env c0 in
    let r1 = self # visit_expr env c1 in
    EAdd ( r0, r1 ) \leftarrowmethod visit_expr env this =
    match this with
    | EConst c0 - \ge 0self#visit_EConst env c0
    | EAdd (c0, c1) \rightarrowself# visit_EAdd env c0 c1
end
                                                 default behavior
                                                is to rebuild a tree
```
Annotating a type definition with [@@deriving visitors  $\{ \ldots \}$ ]...

```
type expr =
  | EConst of int
  | EAdd of expr * expr
  [@@deriving visitors { variety = "map" }]
```

```
class virtual ['self] map = object (self : 'self)
  inherit [_] VisitorsRuntime . map
  method visit_EConst env\leqslant c0 =
    let r0 = self # visit_int env c0 in
    EConst r0
  method visit EAdd env c0 c1
    let r0 = self#visit expr enw 0 inlet r1 = self#visit exprenv c1 inEAdd (r0, r1)method visit_expr env_this =
    match this with
    | EConst c0 \rightarrowself#visit_EConst env c0
    | EAdd (c0, c1) \rightarrowself# visit_EAdd env c0 c1
end
                                                an environment
                                                is pushed down
```
Using a "map" visitor, in a nutshell

**Inherit** a visitor class and **override** one or more methods:

```
let optimize : expr -> expr =
  let v = object ( self )
    inherit [_] map
    method ! visit_EAdd env e1 e2 =
      match self # visit_expr env e1 , self # visit_expr env e2 with
                                    (* 0 + e = e *)<br>\n(* e + 0 = e *)| e, EConst 0 -> e| e1, e2 - > EAdd (e1, e2)
  end in
  v # visit_expr ()
```
**No changes** to this code are needed when more expression forms are added.

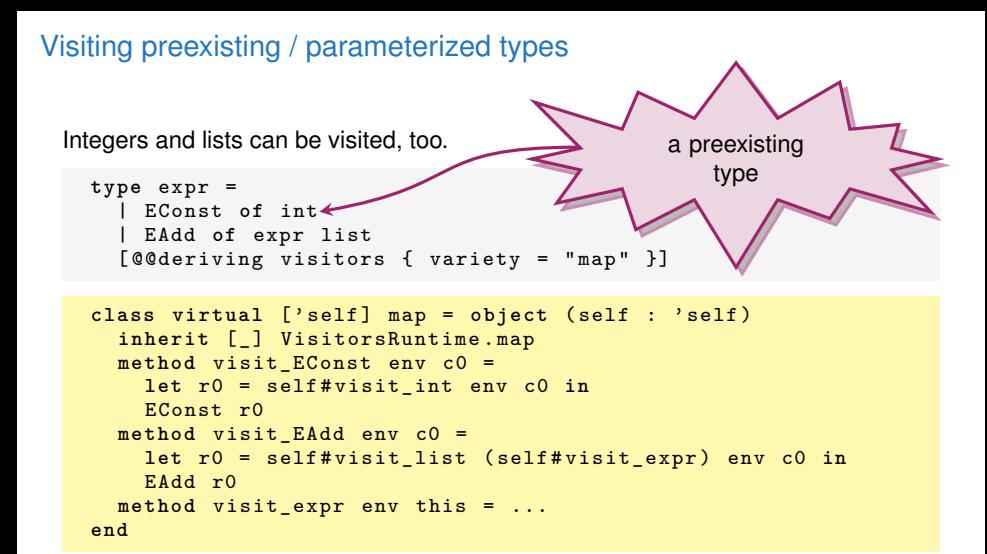

### Visiting preexisting / parameterized types

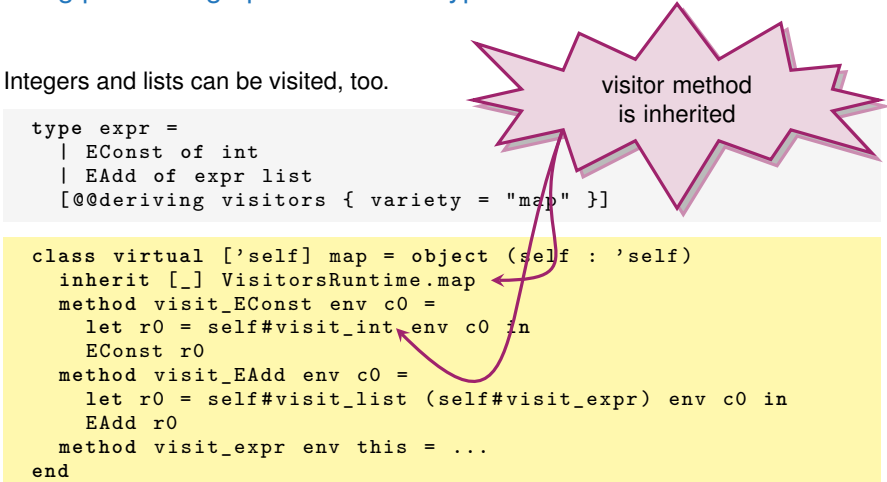

#### Visiting preexisting / parameterized types Integers and lists can be visited, too. **type** expr = | EConst **of** int | EAdd **of** expr list [@@deriving visitors { variety = "map" }] class virtual ['self] map = object (self : 'self) **inherit** [\_] VisitorsRuntime . map **method** visit\_EConst env c0 = **let** r0 = self # visit\_int env c0 **in** EConst r0 **method** visit\_EAdd env c0 = **let** r0 = self # visit\_list ( self # visit\_expr ) env c0 **in** EAdd r0 **method** visit\_expr env this = ... **end** a preexisting parameterized type

# Visiting preexisting / parameterized types

Integers and lists can be visited, too.

**type** expr =

inherited visitor method is passed a visitor function

```
| EConst of int
| EAdd of expr list
[@@deriving visitors { variety = "map" }]
```

```
class virtual ['self] map = object (self : 'self)
  inherit [_] VisitorsRuntime . map
  method visit_EConst env c0 =
    let r0 = self # visit_int env c0 in
    EConst r0
  method visit_EAdd env c0 =
    let r0 = self#visit_list<sub>k</sub>(self#visit_expr)<sub>k</sub>env c0
    EAdd r0
  method visit_expr env this = ...
end
```
Although they follow fixed patterns, visitors are quite **versatile**.

They are **customizable** and **composable**.

More fun with visitors:

- **EX visitors for open data types** and their fixed points [\(link\);](http://gallium.inria.fr/~fpottier/visitors/manual.pdf#section.3)
- **EX visitors for hash-consed data structures** [\(link\);](http://gallium.inria.fr/~fpottier/visitors/manual.pdf#subsection.3.2)
- $\triangleright$  **iterators** out of visitors [\(link\).](http://gallium.inria.fr/blog/from-visitors-to-iterators/)

In the remainder of this talk:

**Figure 1 Traversing abstract syntax with binding.** 

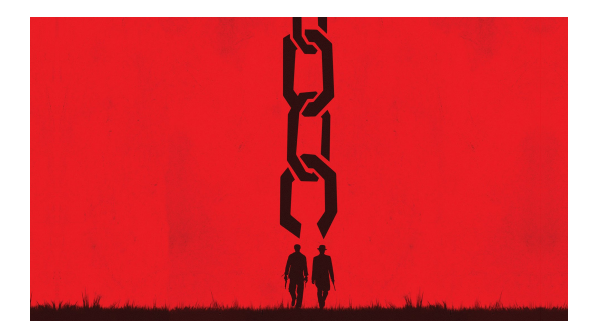

# Traversing syntax with binding

For **modularity**, it seems desirable to distinguish **three** concerns:

- 1. Describing a **binding construct**.
- 2. Describing an **operation** on terms.
	- **Example 3** usually specific of one **representation** of names and binders,
	- **Example 3** sometimes specific of **two** such representations, e.g., **conversions**.
- 3. The **end user** should be insulated from this complexity.

– 1 & 2 are part of AlphaLib.

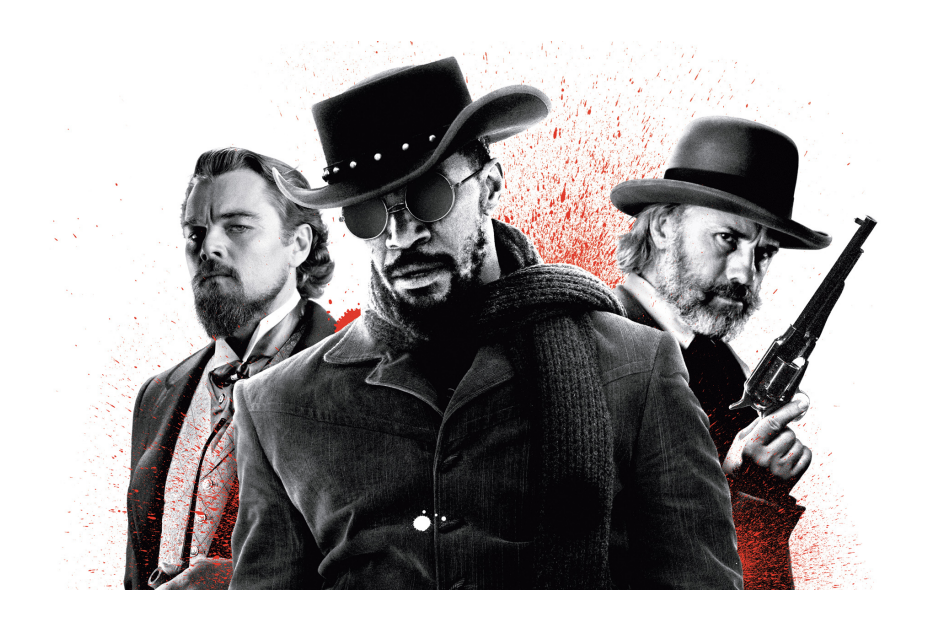

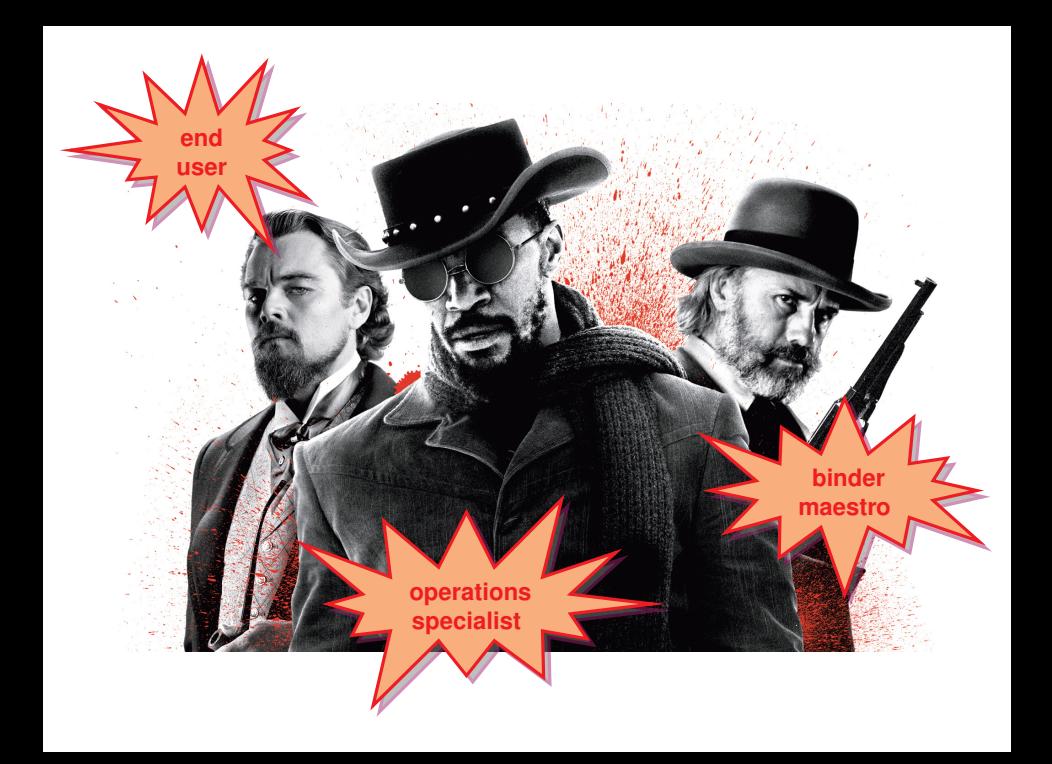

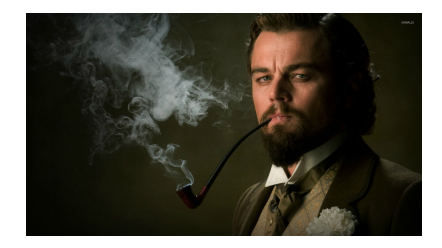

The end user describes the structure of ASTs in a concise, **declarative** style. For example, this is the syntax of the  $\lambda$ -calculus:

```
type('bn, 'fn) term =| TVar of 'fn
  | TLambda of ('bn, ('bn, 'fn) term) abs
  | TApp of ('bn, 'fn) term * ('bn, 'fn) term
[ @@deriving visitors
  { variety = " map "; ancestors = [" BindingForms . map "] }]
```
The type ('bn, 'term) abs represents an **abs**traction of one name in one term.

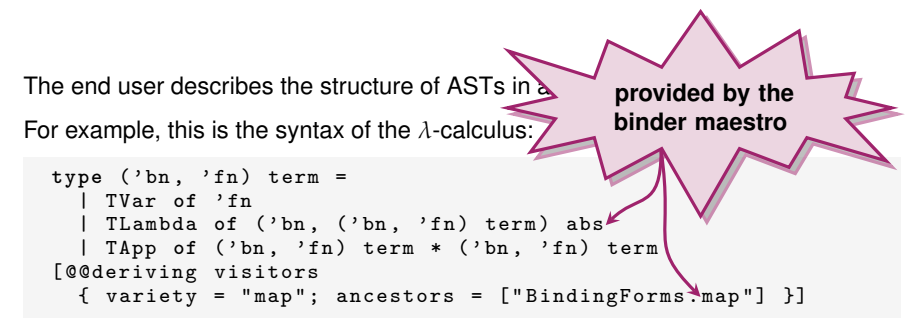

The type ('bn, 'term) abs represents an **abs**traction of one name in one term.

The end user describes the structure of ASTs in a concise, **declarative** style. For example, this is the syntax of the  $\lambda$ -calculus:

```
type ('bn, 'fn) term =
  | TVar of 'fn
  | TLambda of ('bn, ('bn, 'fn) term) abs
  | TApp of ('bn, 'fn) term * ('bn, 'fn) term
[ @@deriving visitors
 \{ variety = "map"; ancestors = ['Binding Formsmap"] }]
```
The type ('bn, 'term) abs represents an **abs**traction of one name in one term. The end user gets a **visitor** for free.

The end user describes the structure of ASTs in a concise, **declarative** style. For example, this is the syntax of the  $\lambda$ -calculus:

```
type('bn, 'fn) term =| TVar of 'fn
  | TLambda of ('bn, ('bn, 'fn) term) abs
  | TApp of ('bn, 'fn) term * ('bn, 'fn) term
[ @@deriving visitors
  { variety = " map "; ancestors = [" BindingForms . map "] }]
```
The type ('bn, 'term) abs represents an **abs**traction of one name in one term.

The end user gets a **visitor** for free.

He gets **multiple representations** of names:

**type** raw\_term = ( string , string ) term **type** nominal\_term = ( Atom .t , Atom .t ) term type debruijn\_term = (unit, int) term

# **The binder maestro**

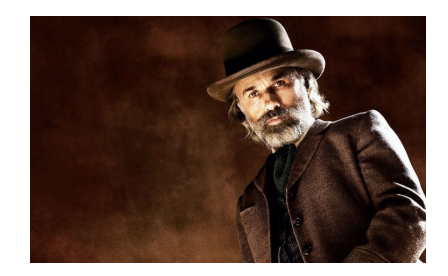

#### The binder maestro

The maestro writes the module BindingForms. (Part of AlphaLib.)

He **defines** binding constructs and **teaches** visitors how to traverse them. In memory, an abstraction of one name in one term is just a **pair**:

type ('bn, 'term) abs = 'bn \* 'term

Traversing it requires **extending the environment** — roughly like this:

```
class virtual ['self] map = object (self : 'self)
 (* A visitor method for the type abs. *)method visit abs visit ' term env (x1, t1) =
 let env , x2 = self # extend env x1 in (* extend env with x1 *)
 let t2 = visit ' term env t1 in (* then visit t1 *)
 (x2, t2)end
```
There is a catch, though – what on earth should the method extend do?

# The catch

The binder maestro:

- **If** does not know **what operation** is being performed,
- $\triangleright$  does not know what representation(s) of names are in use,
- $\triangleright$  therefore does not know the types of names and environments,
- I let alone **how** to extend the environment.

What he knows is **where** and **with what names** to extend the environment.

The binder maestro agrees on a **deal** with the operations specialist.

"I tell you when to extend the environment; you do the dirty work."

The binder maestro **calls** a method which the operations specialist **provides**:

```
(* A hook that defines how to extend the environment. *)method private virtual extend: 'env -> 'bn1 -> 'env * 'bn2
```
This is a bare-bones **API** for describing binding constructs.

# **The operations specialist**

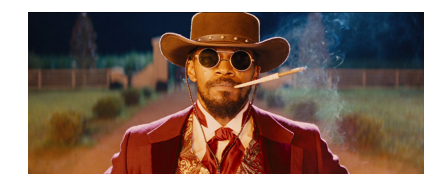

# Implementing an operation

To implement one operation on terms, the specialist decides:

- $\triangleright$  the **types** of names and environments,
- **how to extend the environment when entering the scope of a <b>bound name**,
- ► what to do at a free name occurrence.

#### Example: converting raw terms to nominal terms

The specialist writes the module KitImport. (Also part of AlphaLib.)

```
type env = Atom .t StringMap .t (* a map of strings to atoms *)
let empty : env = StringMap . empty
exception Unbound of string
class ['self] map = object ( : 'self)
  (* At a binder , generate a fresh atom and extend the env . *)
  method extend (env : env) (x : string) : env * Atom.t =
    let a = Atom . fresh x in
    let env = StringMap . add x a env in
    env , a
  (* At a name occurrence, look up the environment. *)method visit_'fn (env : env) (x : string) : Atom.t =
    try StringMap . find x env
    with Not_found -> raise ( Unbound x )
end
```
Done? Almost.

### Gluey business

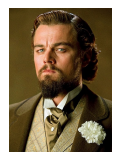

The end user must **work** a little bit to **glue** everything together...

For each operation, the end user must write about 5 lines of glue code:

```
let import_term (t : raw_term) : nominal_term =
  ( object
                             (* generated by visitors *)
   inherit [_] KitImport . map (* provided by AlphaLib *)
  end ) # visit_term KitImport . empty t
```
As there are many operations, this is unpleasant.

**Functors** can help in simple cases, but are not flexible enough.

I use C-like **macros**, but this is ugly. Is there a better way?

# **Conclusion**

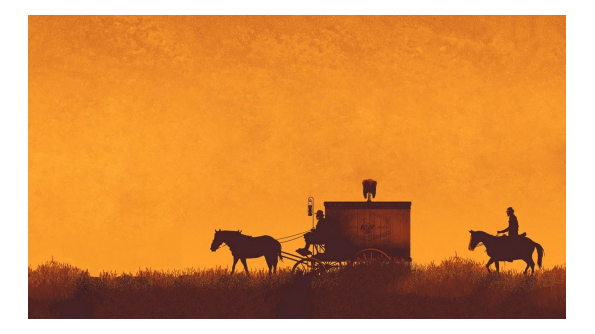

# Takeaway thoughts

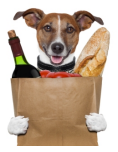

Generated visitors allow a limited form of **generic programming**.

Visitor classes are **partial**, **composable** descriptions of operations.

Visitors **can** traverse **abstract syntax with binding**.

- **F** Syntax, binding forms, operations are described **separately**.
- **> Syntax is described in a declarative style.**
- In the paper: towards **a DSL for binding constructs**.

# Limitations

Not everything is perfect:

- ▶ Three visitor classes are needed: map, iter, iter2.
- If The end user must use a C-like **macro** that I provide.
- **Some binding constructs cannot be implemented** at all.
	- $\rightarrow$  e.g., nonlinear patterns  $-$  (not representation-independent)
- ► Some binding constructs are not easily supported in the high-level DSL.
	- $\rightarrow$  e.g., Unbound's Rec (seems to require multiple subtraversals)
- ► More **practical experience** is needed. (Guinea pigs Users welcome!)

# **Backup**

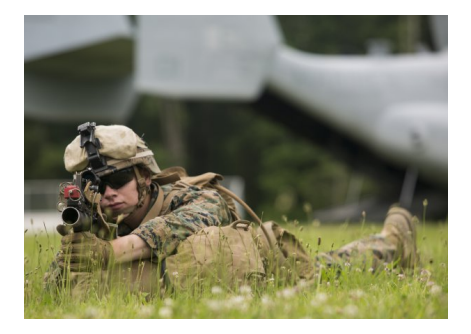

# Features of the visitors package

- ► Several built-in varieties of visitors: iter, map, ...
- $\triangleright$  **Arity two**, too: iter2, map2, ...
- ► Generated visitor methods are **monomorphic** (in this talk),
- **F** and their types are **inferred**.
- **In Visitor classes are nevertheless polymorphic.**
- **Polymorphic** visitor methods can be hand-written and inherited.

# Support for parameterized data types

Visitors can traverse parameterized data types, too.

But: how does one traverse a subtree of type 'a?

Two approaches are supported:

- ► declare a **virtual visitor method** visit<sup>2</sup>a
- **Pass a function** visit 'a to every visitor method.
	- $\blacktriangleright$  allows / requires methods to be polymorphic in 'a
	- $\blacktriangleright$  more compositional

In this talk: a bit of both (details omitted...).

#### Predefined visitor methods

The class VisitorsRuntime.map offers this method:

```
class [' self ] map = object ( self )
  (* One of many predefined methods : *)
  method private visit_list: 'env 'a 'b .
    ('env -> 'a -> 'b) -> 'env -> 'a list -> 'b list= fun f env xs \rightarrowmatch xs with
      | | | \rightarrow[]|x|: xs ->
          let x = f env x in
          x :: self # visit_list f env xs
end
```
This method is **polymorphic**, so multiple instances of list are not a problem.

The class BindingForms.map offers the method visit abs:

```
class virtual ['self] map = object (self : 'self)
  (* A visitor method for the type abs. *)method private visit_abs :
    (* The method's type: *)' term1 ' term2 . \rightarrow('env -> 'term1 -> 'term2) ->' env \rightarrow ('bn1, 'term1) abs \rightarrow ('bn2, 'term2) abs
    (* The method 's code : *)
  = fun visit ' term env (x1, t1) ->
      let env , x2 = self # extend env x1 in
      let t2 = visit_ ' term env t1 in
      x2 , t2
  (* A hook that defines how to extend the environment. *)method private virtual extend: 'env -> 'bn1 -> 'env * 'bn2
end
```
This method:

The class BindingForms.map offers the method visit abs:

```
class virtual ['self] map = object (self : 'self)
  (* A visitor method for the type abs. *)method private visit_abs :
    (* The method's type: *)' term1 ' term2 . \rightarrow('env -> 'term1 -> 'term2) ->
    'env \rightarrow ('bn1, 'term1) abs \rightarrow ('bn2, 'term2) abs
    (* The method 's code : *)
  = fun _ visit_'term env (x1, t1) ->
      let env, x2 = self \# extend env x1 in
      let t2 = visit ' term env t1 ihx2 , t2
  (* A hook that defines how to extend the environment. *)method private virtual extend: ' \frac{1}{2}nv -> 'bn1 -> 'env * 'bn2
end
```
This method:

**EX takes a visitor function for terms, an environment,** 

The class BindingForms.map offers the method visit abs:

```
class virtual ['self] map = object (self : 'self)
  (* A visitor method for the type abs. *)method private visit_abs :
    (* The method's type: *)' term1 ' term2 . \rightarrow('env -> 'term1 -> 'term2) ->'env \rightarrow ('bn1, 'term1) abs \rightarrow ('bn2, 'term2) abs(* The method 's code : *)
  = fun _ visit_'term env (x1, t1) ->
      let env , x2 = self # extend env x1 in
      let t2 = visits'term env t1 in
      x2 , t2
  (* A hook that defines how to extend the environment. *)
  method private virtual extend: 'env -> 'bn1 -> 'env * 'bn2
end
```
This method:

**Example 3 is takes a visitor function for terms, an environment,** 

The class BindingForms.map offers the method visit abs:

```
class virtual ['self] map = object (self : 'self)
  (* A visitor method for the type abs . *)
  method private visit_abs :
    (* The method's type: *)' term1 ' term2 . \rightarrow('env -> 'term1 -> 'term2) ->' env \rightarrow ('bn1, 'term1) abs \rightarrow ('bn2, 'term2) abs
    (* The method 's code : *)
  = fun \_ visit\_' term env (x1, t|1) ->
      let env, x2 = self \# extend env x1 in
      let t2 = visit<sup>-</sup> term env t/1 in
      x2 , t2
  (* A hook that defines how f_0 extend the environment. *)
  method private virtual extend: 'env -> 'bn1 -> 'env * 'bn2
end
```
This method:

- **Example 3 is the state of the visitor function for terms, an environment,**
- **Example 3** an abstraction, i.e., a **pair** of a name and a term, and

The class BindingForms.map offers the method visit abs:

```
class virtual ['self] map = object (self : 'self)
  (* A visitor method for the type abs . *)
  method private visit_abs :
    (* The method's type: *)' term1 ' term2 . \rightarrow('env -> 'term1 -> 'term2) ->' env -> ('bn1, 'term1) abs -> ('bn2, 'term2) abs
    (* The method 's code : *)
  = fun visit ' term env (x1, t1) ->
      let env , x2 = self # extend env x1 in
      let t2 = visit_ ' term env t1 in
      x2 , t2
  (* A hook that defines how to extend the environment.
  method private virtual extend: 'env -> 'bn1 -> 'env * 'bn2
end
```
This method:

- **EX takes a visitor function for terms, an environment,**
- **Example 3** an abstraction, i.e., a **pair** of a name and a term, and
- **FIRE 1** returns a pair of a **transformed name** and a **transformed term**.

# **Towards advanced binding constructs**

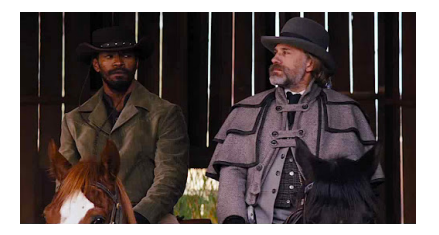

There are **many binding constructs** out there.

▶ "let", "let rec", patterns, telescopes, ...

We have seen how to **programmatically** define a binding construct. Can it be done in a more **declarative** manner?

# A domain-specific language

Here is a little language of **binding combinators**:

t ::= . . . sums, products, free occurrences of names, etc. | abstraction(p) a pattern, with embedded subterms p ::= . . . sums, products, etc. | binder(x) a binding occurrence of a name | outer(t) an embedded term | rebind(p) a pattern in the scope of any bound names on the left

Inspired by Cαml (F.P., 2005) and Unbound (Weirich et al., 2011).

# A domain-specific language

Here is a little language of **binding combinators**:

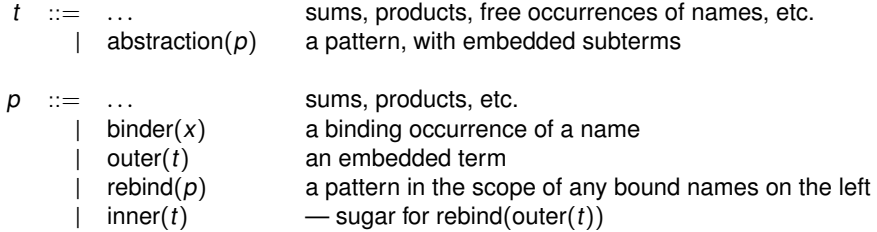

Inspired by Cαml (F.P., 2005) and Unbound (Weirich et al., 2011).

# A domain-specific language

Here is a little language of **binding combinators**:

t ::= . . . sums, products, free occurrences of names, etc. | abstraction(p) a pattern, with embedded subterms | bind(p, t) — sugar for abstraction(p × inner(t)) p ::= . . . sums, products, etc. | binder(x) a binding occurrence of a name | outer(t) an embedded term | rebind(p) a pattern in the scope of any bound names on the left | inner(t) — sugar for rebind(outer(t))

Inspired by Cαml (F.P., 2005) and Unbound (Weirich et al., 2011).

#### Example use: telescopes

A dependently-typed  $\lambda$ -calculus whose  $\Pi$  and  $\lambda$  forms involve a telescope:

```
#define tele ('bn, 'fn) tele
#define term ('bn, 'fn) term
(* The types that follow are parametric in 'bn and 'fn: *)
type tele =
  | TeleNil
  | TeleCons of 'bn binder * term outer * tele rebind
and term =
  | TVar of 'fn
  | TPi of ( tele , term ) bind
  | TLam of ( tele , term ) bind
  | TApp of term * term list
[ @@deriving visitors {
  variety = "map";ancestors = [" BindingCombinators . map "]
\overline{1}
```
These primitive constructs are just annotations:

```
type 'p abstraction = 'p
type 'bn binder = 'bn
type 't outer = 't
type 'p rebind = 'p
```
Their presence triggers calls to appropriate (hand-written) visit\_methods.

While visiting a pattern, we keep track of:

- $\triangleright$  the **outer environment**, which existed outside this pattern;
- $\triangleright$  the **current environment**, extended with the bound names encountered so far.

Thus, while visiting a pattern, we use a richer type of **contexts**:

type 'env context = { outer: 'env; current: 'env ref }

— Not every visitor method need have the same type of environments!

With this in mind, the implementation of the visit\_ methods is straightforward...

This code takes place in a map visitor:

```
class virtual ['self] map = object (self : 'self)
 method private virtual extend: 'env -> 'bn1 -> 'env * 'bn2
 (* The four visitor methods are inserted here ... *)
end
```
1. At the root of an abstraction, **a fresh context** is allocated:

```
method private visit_abstraction : ' env 'p1 'p2 .
  ('env context -> 'p1 -> 'p2) ->' env -> 'p1 abstraction -> 'p2 abstraction
= fun visit p env p1 ->
   visit_p { outer = env; current = ref env } p1
```
2. When a bound name is met, the **current** environment is **extended**:

```
method private visit_binder : _ ->
  ' env context -> 'bn1 binder -> 'bn2 binder
= fun visit_ ' bn ctx x1 ->
    let env = !( ctx . current ) in
    let env , x2 = self # extend env x1 in
    ctx . current := env ;
    x2
```
3. When a term that is **not in the scope** of the abstraction is found, it is visited in the **outer** environment.

```
method private visit outer: 'env 't1 't2 .
  ('env -> 't1 -> 't2) ->' env context -> 't1 outer -> 't2 outer
= fun visit t ctx t1 \rightarrowvisit t ctx. outer t1
```
4. When a subpattern marked rebind is found, the **current** environment is installed as the **outer** environment.

```
method private visit_rebind: 'env 'p1 'p2 .
  ('env' context -> 'p1 -> 'p2) ->' env context \rightarrow 'p1 rebind \rightarrow 'p2 rebind
= fun visit p ctx p1 \rightarrowvisit p \left\{ ctx \text{ with outer = } !( ctx \text{. current } ) \right\} p1
```
This affects the meaning of outer inside rebind.